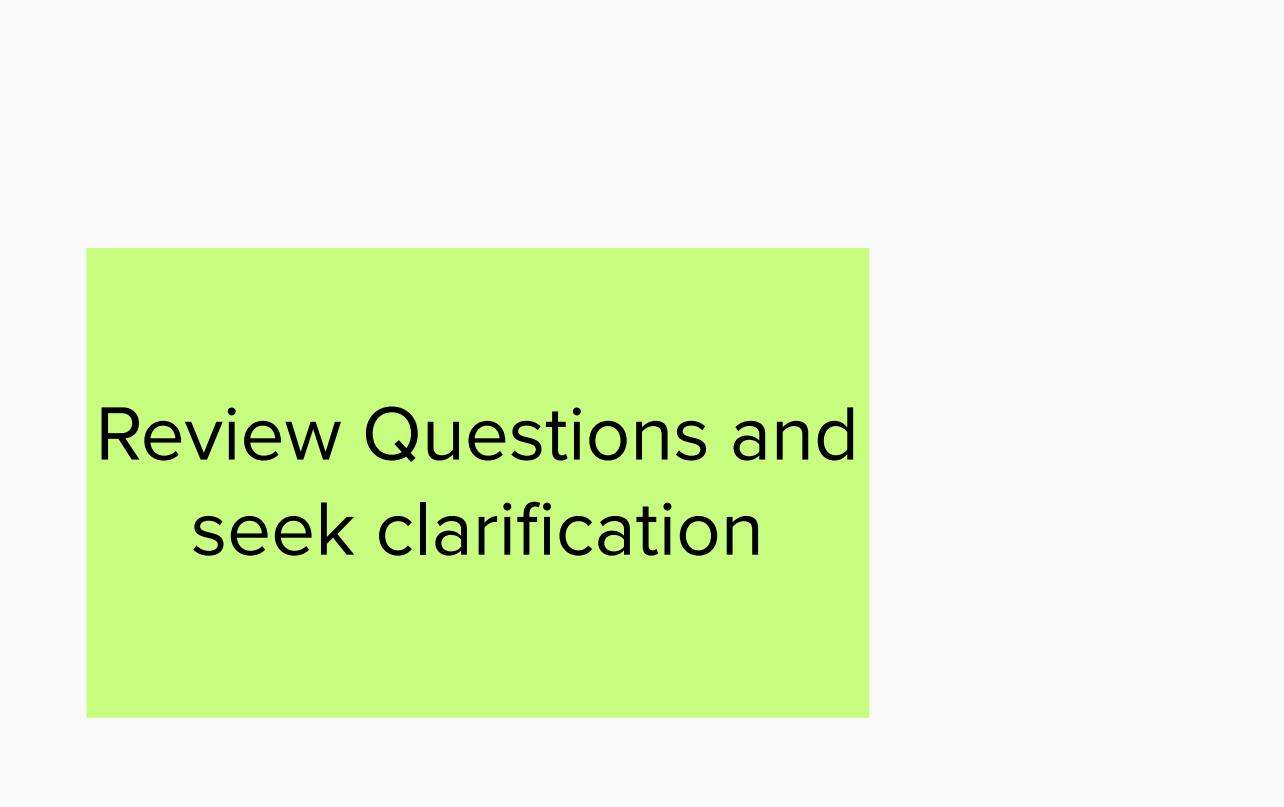

## Review Questions and seek clarification

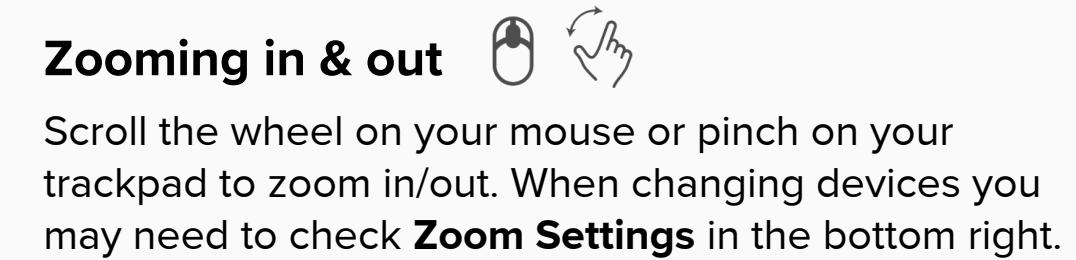

Track your view of the MURAL and zoom percentage on the minimap on the bottom right corner of your screen. **The minimap**

**ORGANIZING** Click an object to select it; hold shift while clicking **Select Objects**

objects to select more than one at once

After selecting the objects you wish to move, simply drag them to the desired location on the MURAL **Move Objects**

**CONTRIBUTING** Add sticky notes by right-clicking, then selecting **Add Sticky Note** or by double clicking on an empty space or the background. **Sticky Notes**

Feedback

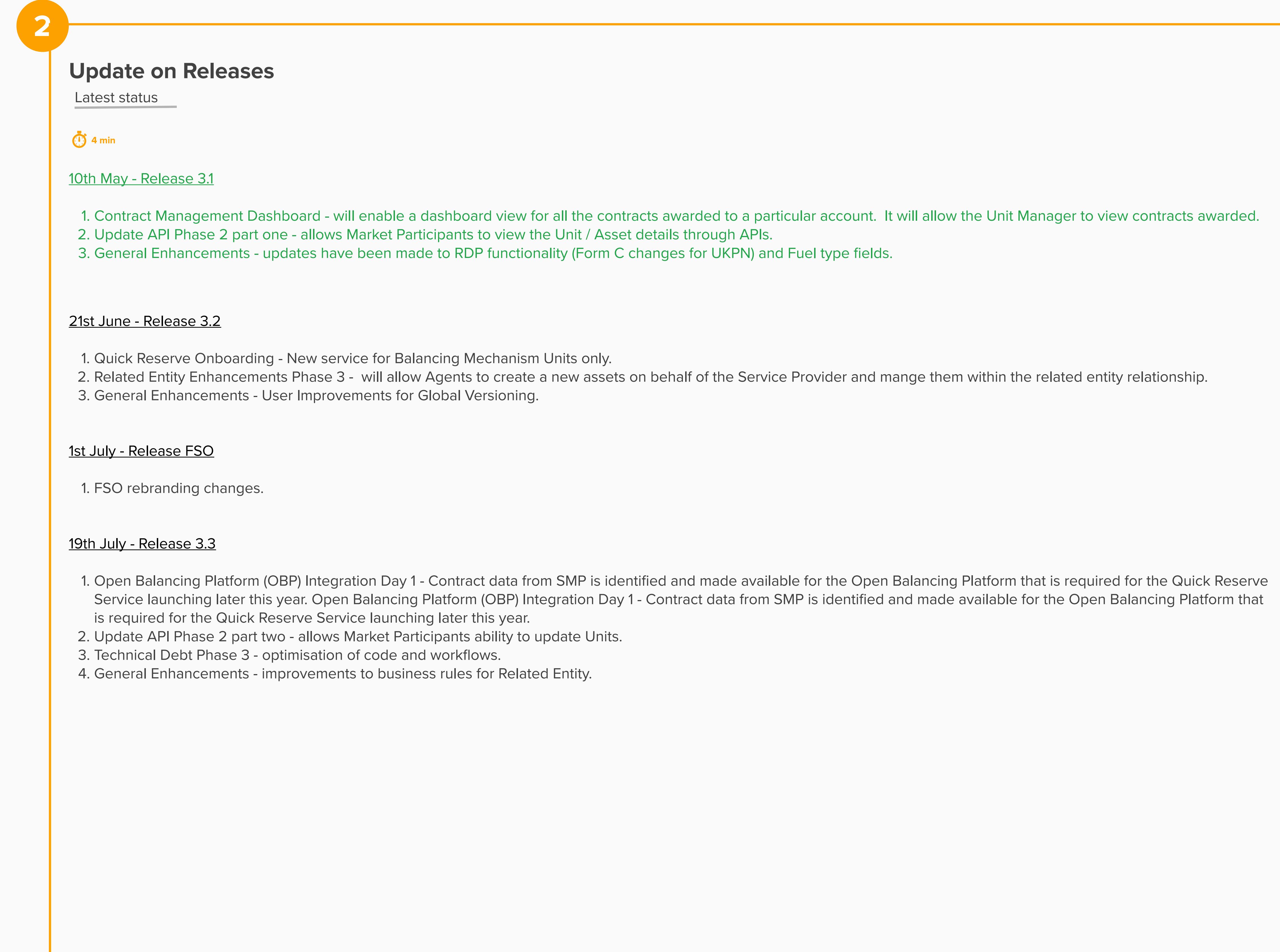

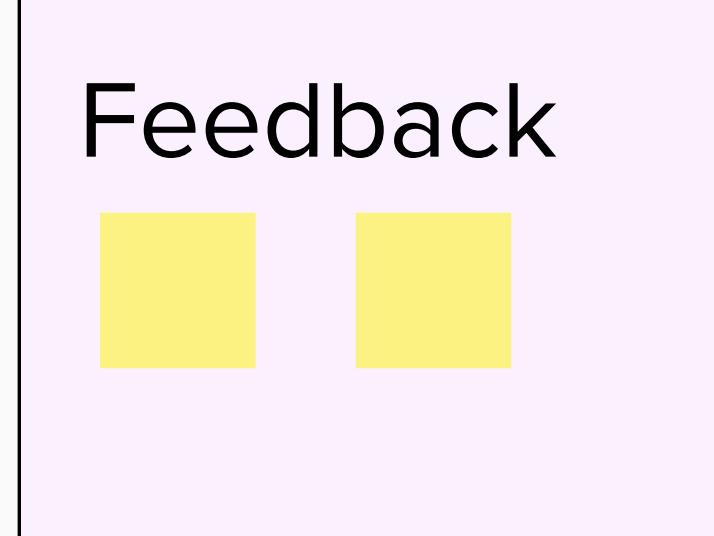

## R3.2 21 Duits Only)<br>Mechanism Units only)

<u> 1980 - Andrea Santa Andrea Andrea Andrea Andrea Andrea Andrea Andrea Andrea Andrea Andrea Andrea Andrea Andr</u>

## se 2 (Unit registration data)

## $\operatorname{\mathsf{R}}$  Phase 2 (Google Map Integraton  $\;\;\Big\vert$

## Pre-Qualification Data)<br>————————————————————

Phase 3 (Fuel Type Report by

## **Update on A**

What's coming nex

## nationalgridESO

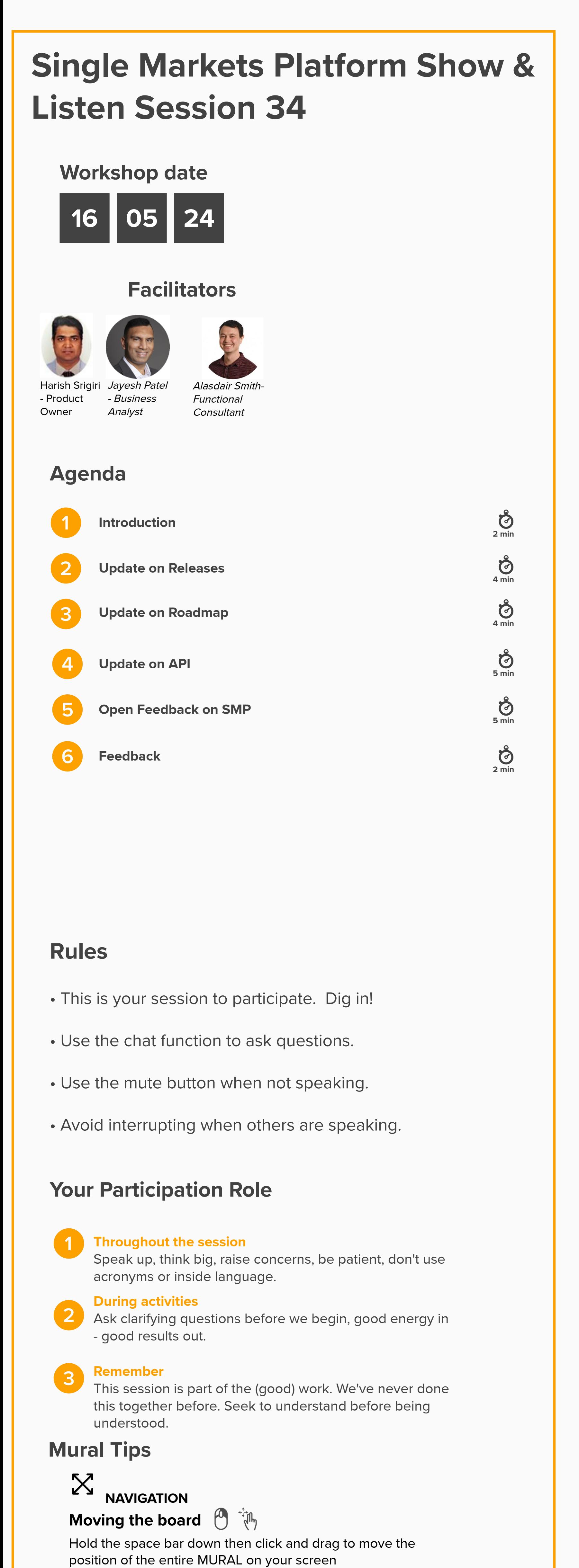

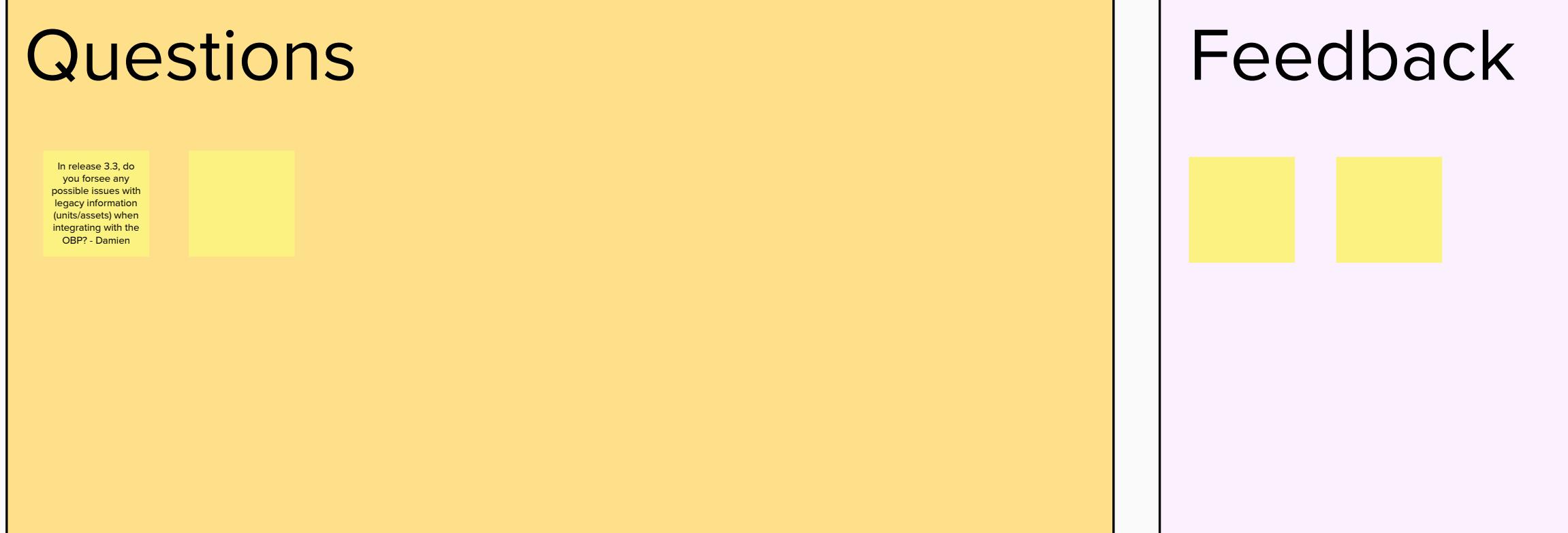

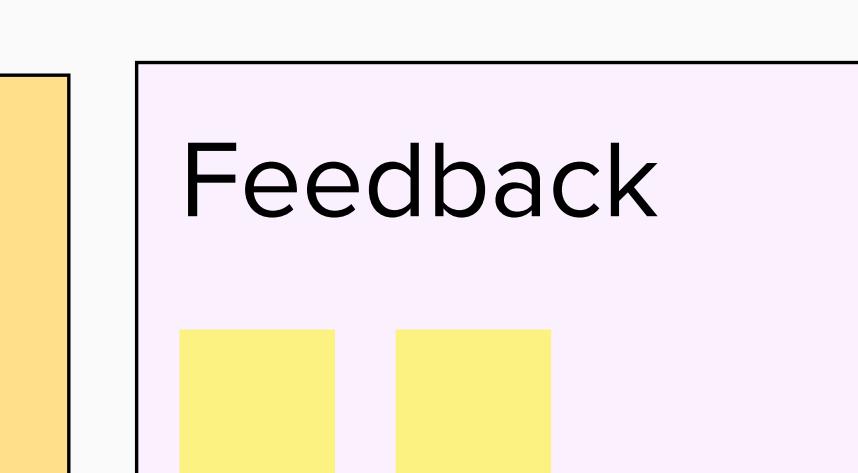

### Where can I find API documentation/ guidance for getting involved with API updates for our portfolio? - Damien

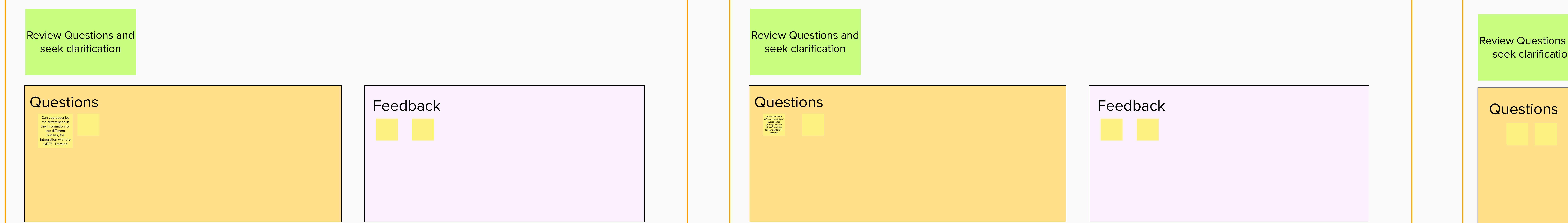

- Update API Phase II
- Replicate Global Versioning Functionality through API • Changes to Units that are in Accepted Status
- Update the Generation and Demand Capacity
- Update the Alignment of Assets
- Update the Allocated Volume and Asset Tested Capacity of the Prequalification Applications

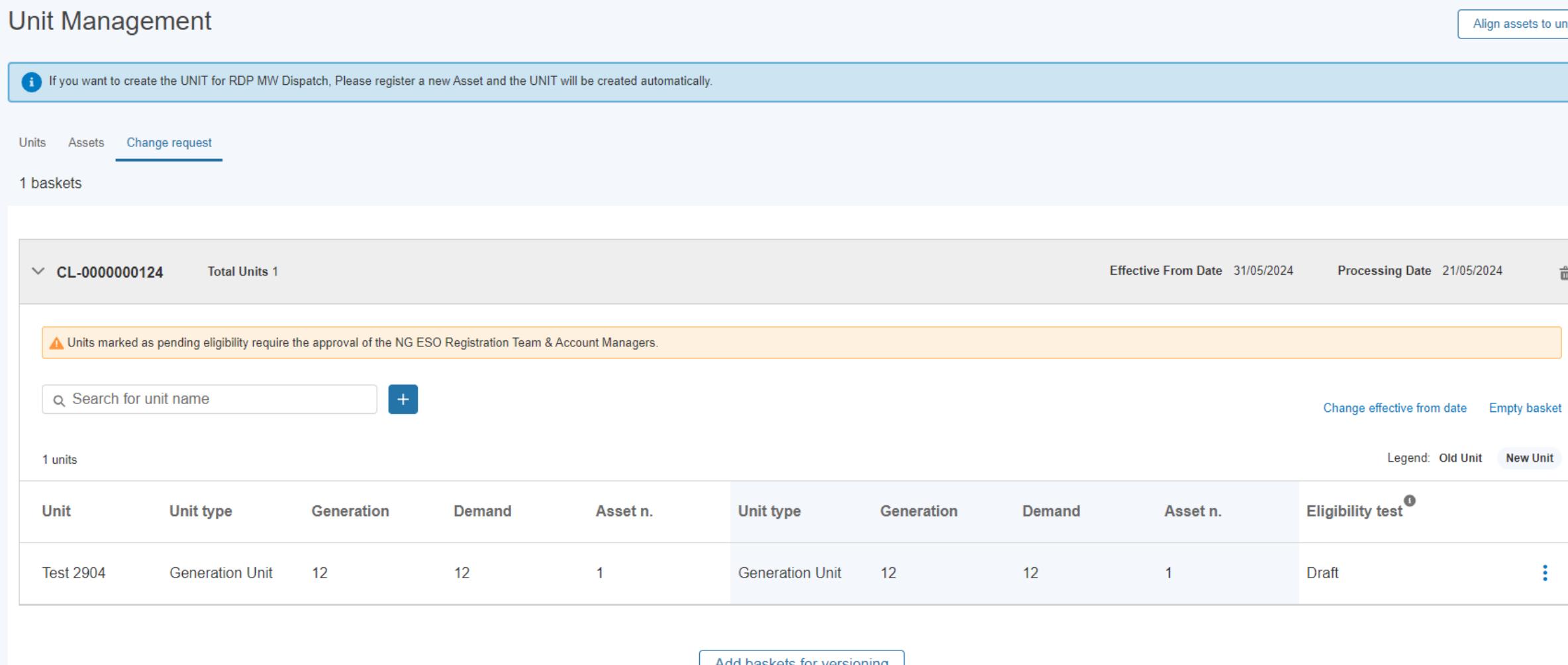

Re-align asset(s) 2 Update asset(s) 3 Update pre-qualification

Generation Capacity (

 $15$  MW

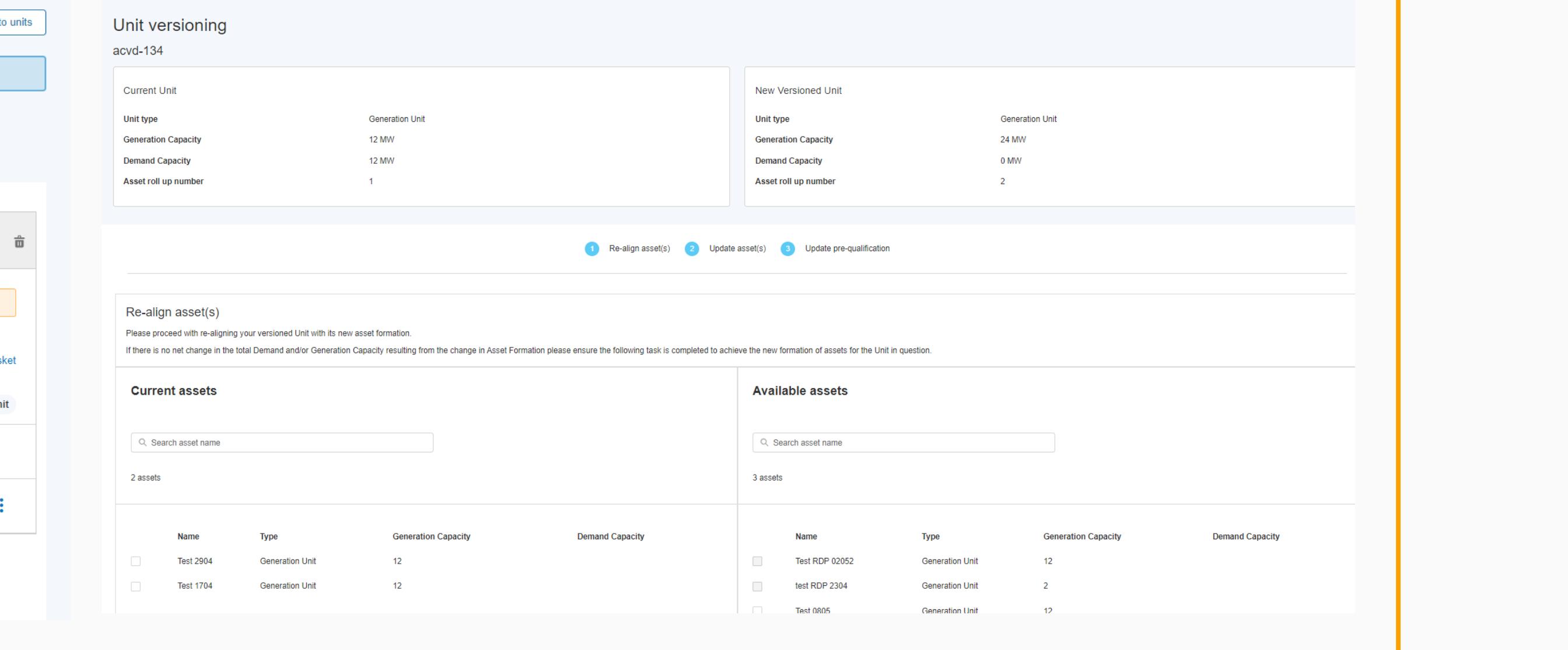

## Invitation to share any positive or negative feedback **5 min Open Feedback on SMP** Positive feedback

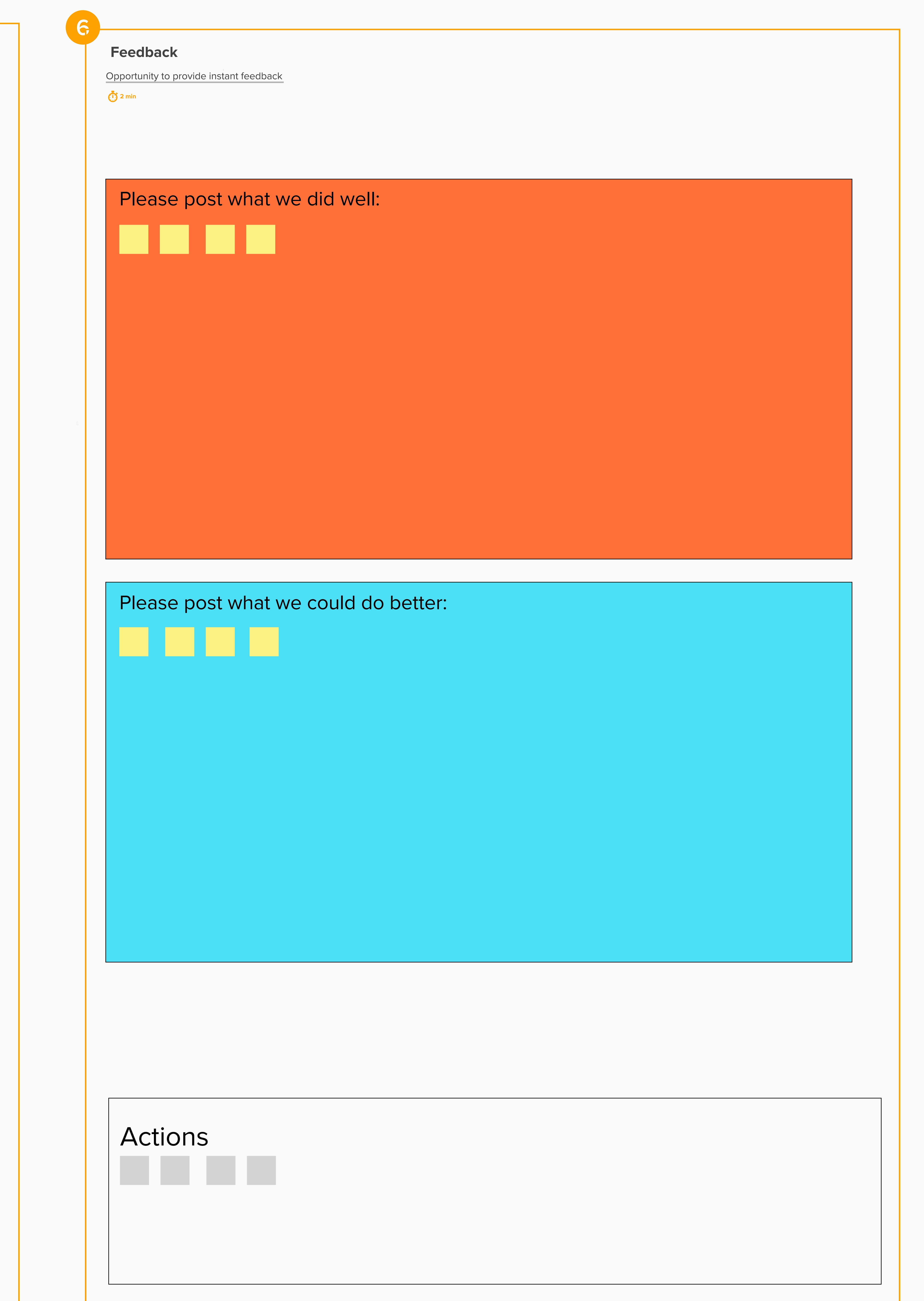

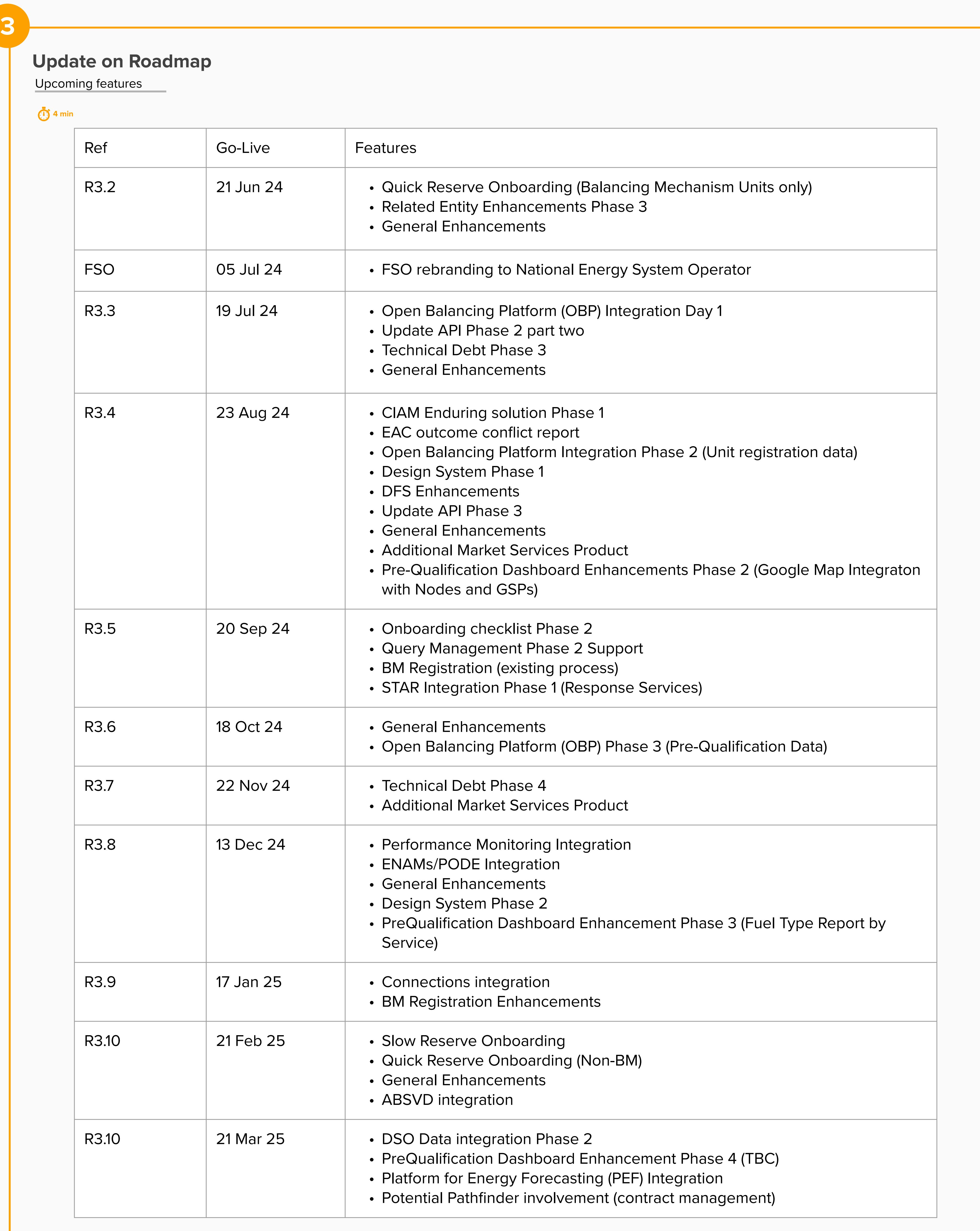

### **5 min**

Review Questions and

seek clarification

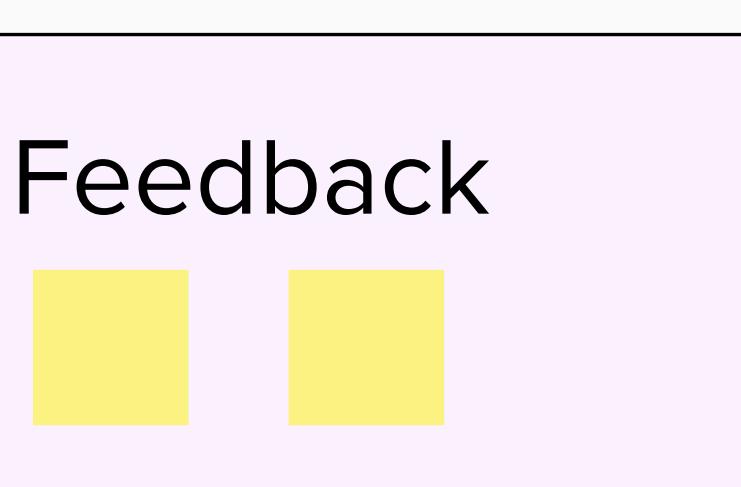

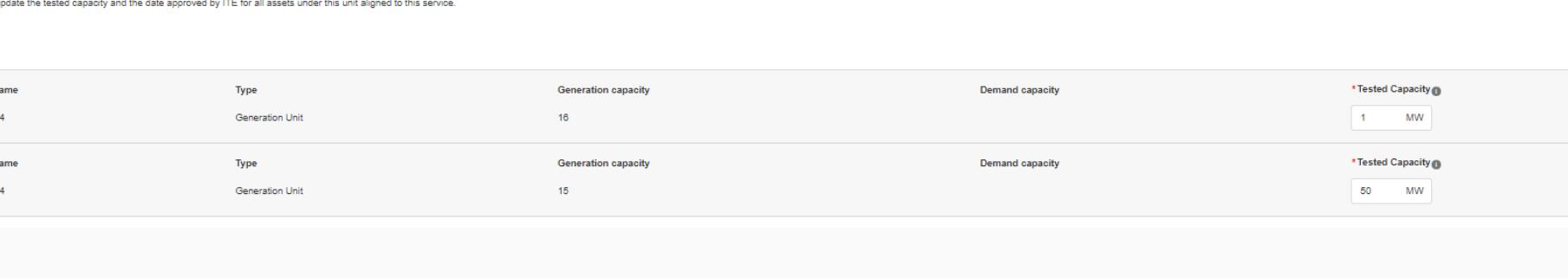

PUT v https://api-uat-uk-01.nationalgrid.com/eso-smp-market-participants-eapi-uat/api/v1/inventory<br>
Params Authorization ● Headers (12) Body ● Pre-request Script Tests Settings<br>
○ none ○ form-data ○ x-www-form-urlencoded 1<br>
2<br>
...."Notification Dessword": "smpdummyuser",<br>
4<br>
...."Notification Address": "https://api-dev-int-uk-01.nationalgrid.com/smp-mock-testing/api/v1/sample",<br>
5<br>
...."Action Type": "Update",

Demand Capacity <sup>1</sup>

**Questions** 

# the Unit connected with this existing prequalification requires revised parameter values. Service Start Date<br>2023-01-27<br>2032-01-27<br>2032-01-27

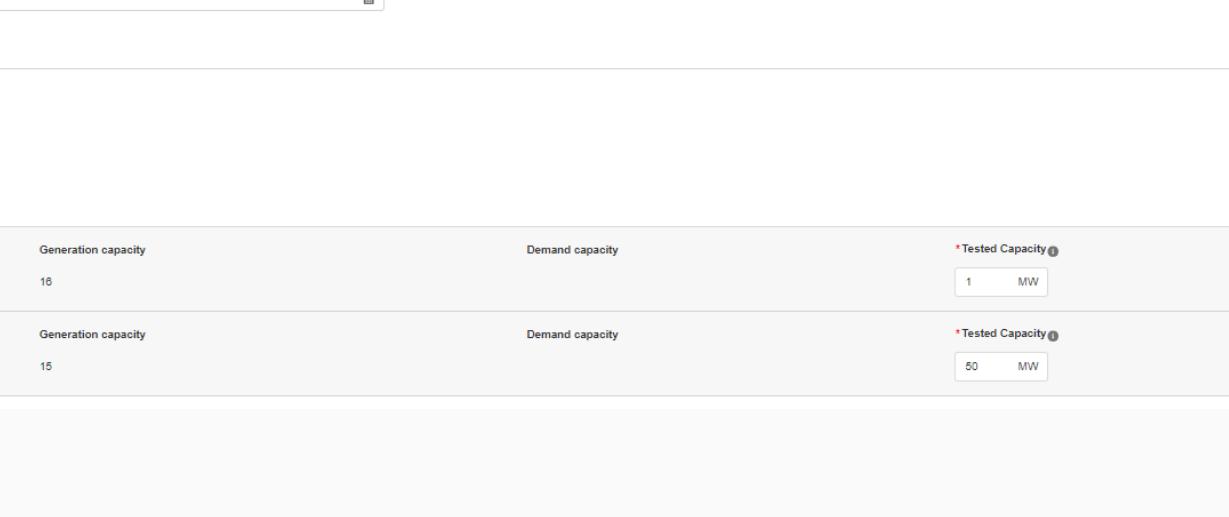

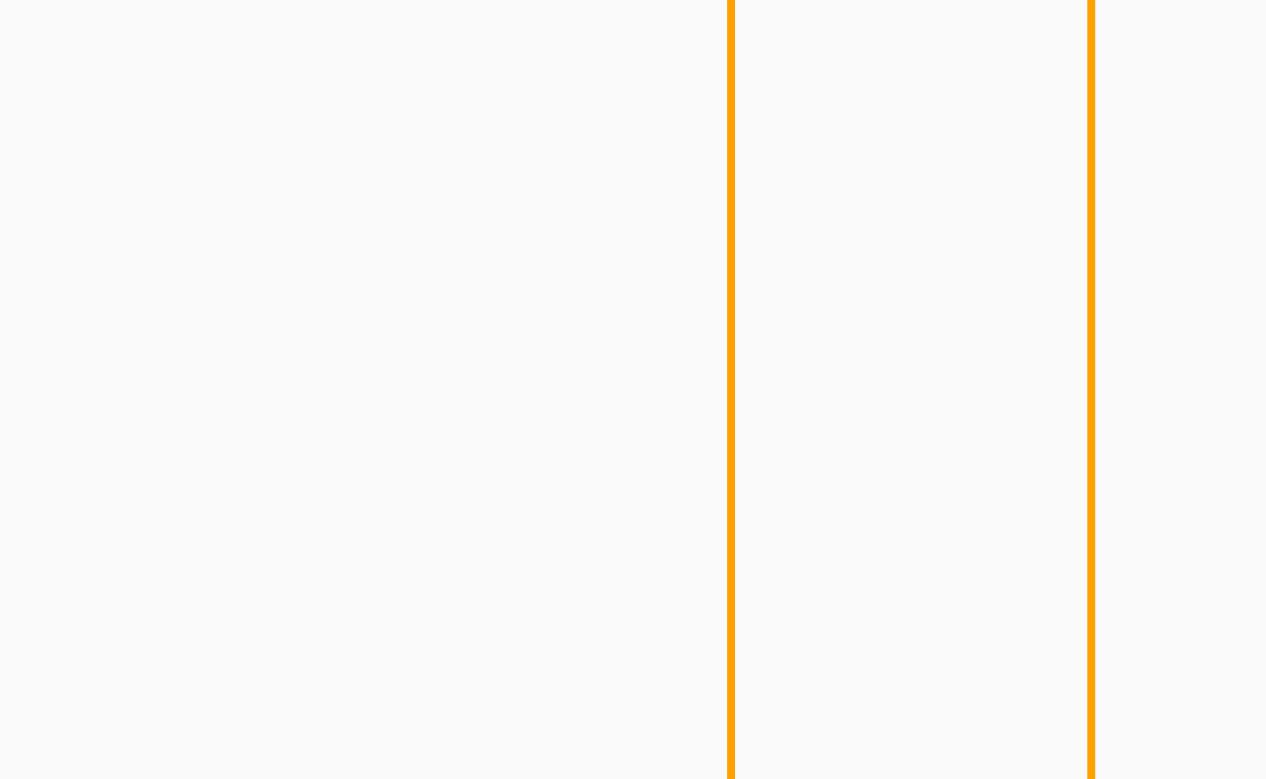

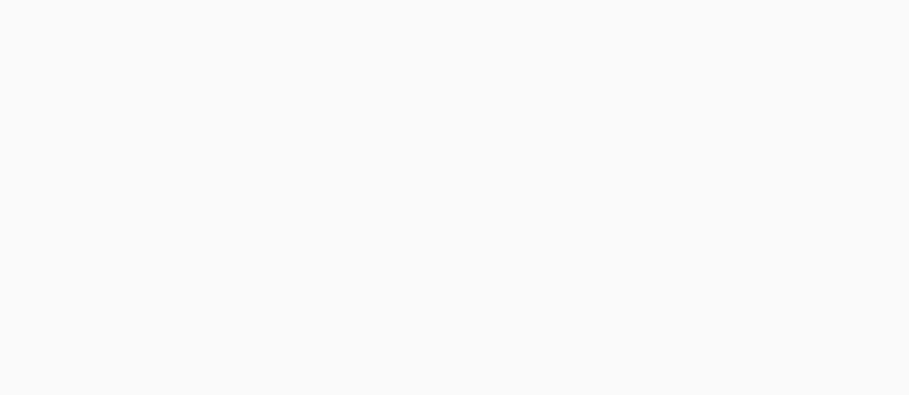

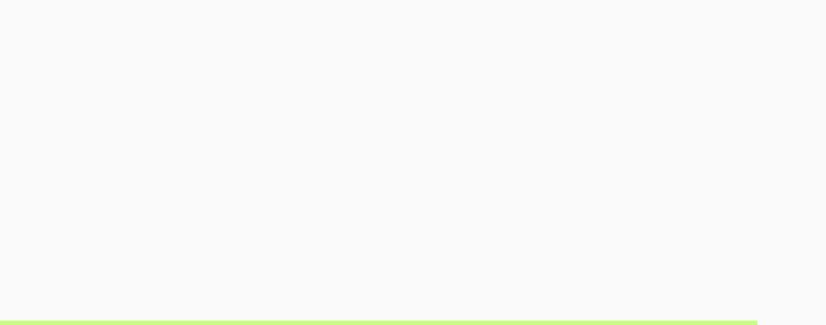

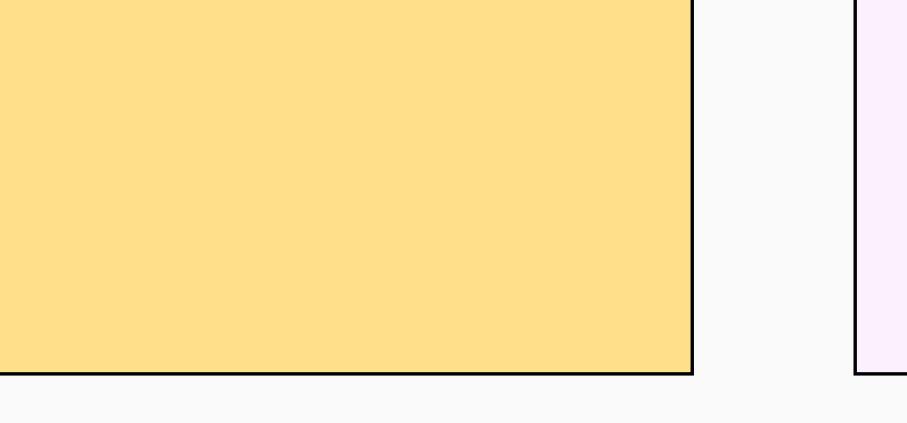

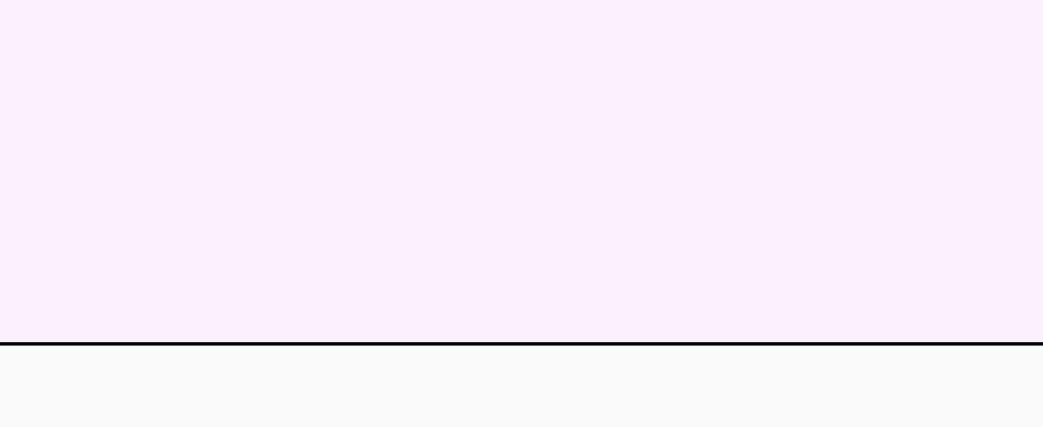

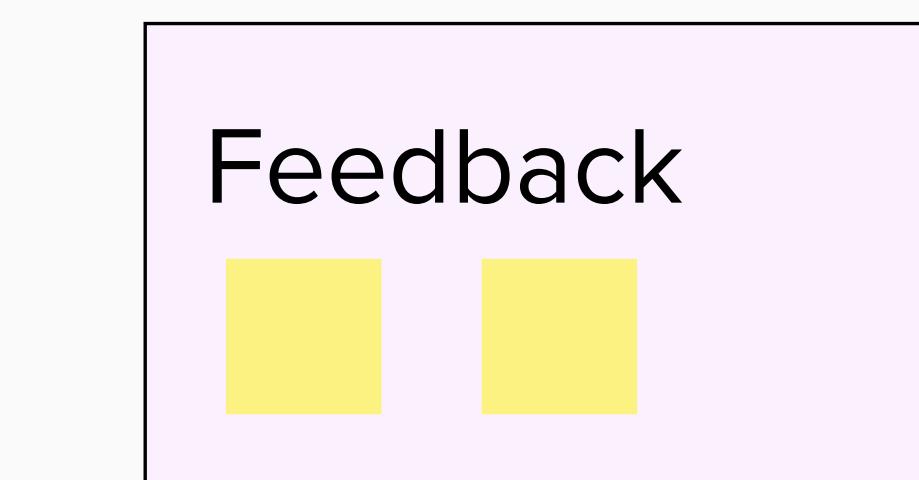

\*Date approved by ITE ●<br>DD-MMM-YYYY

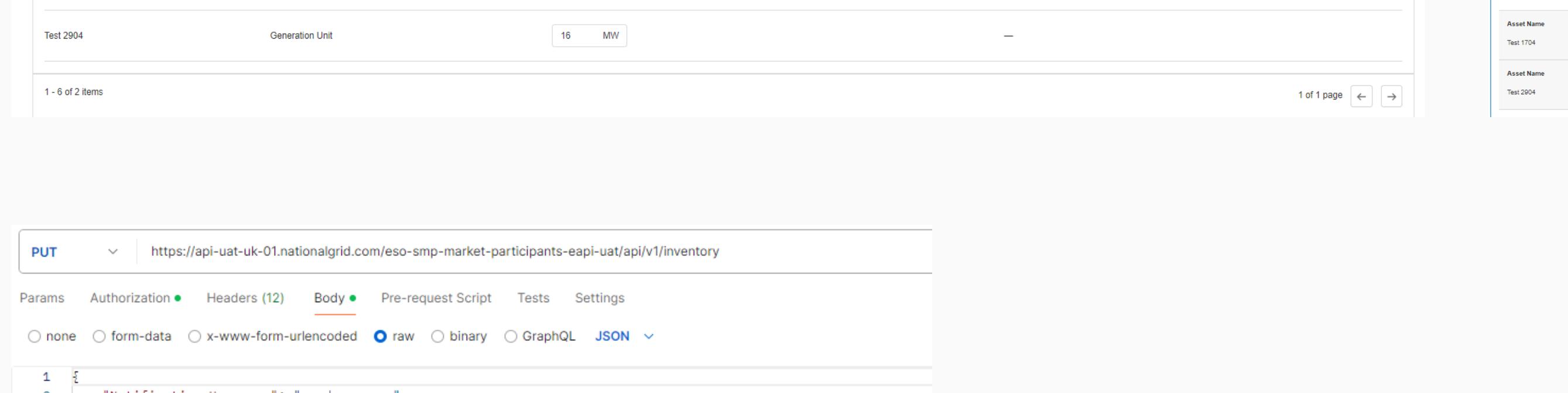

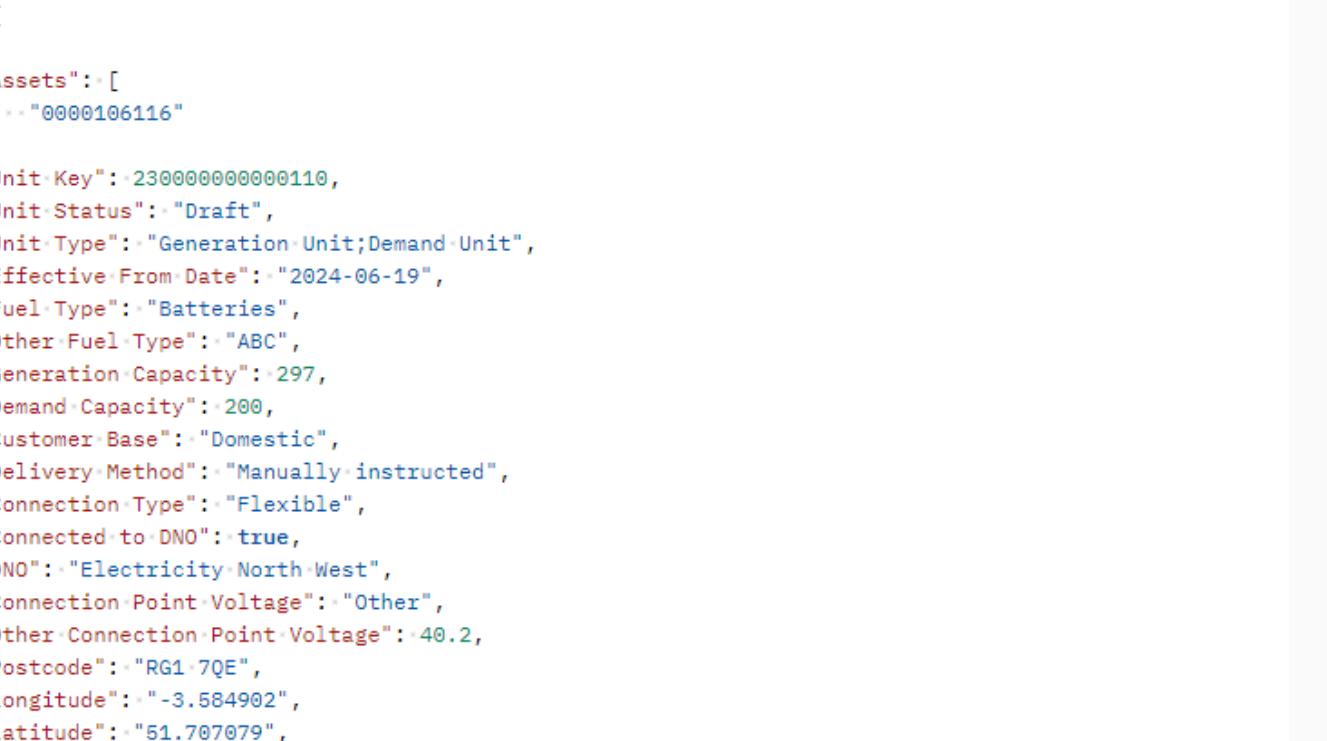

### Negative feedback

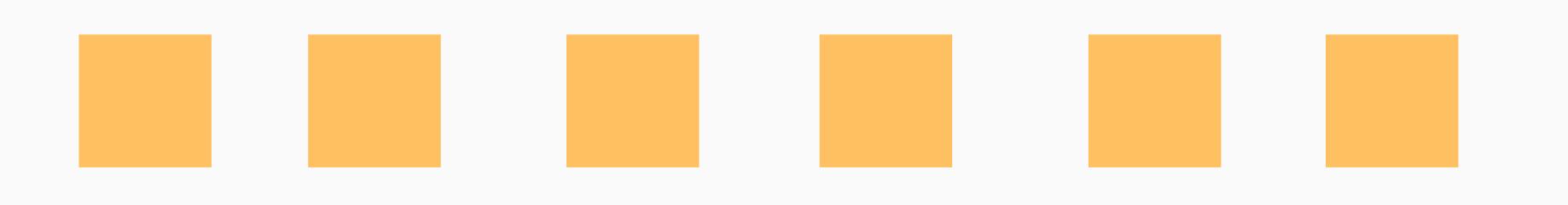

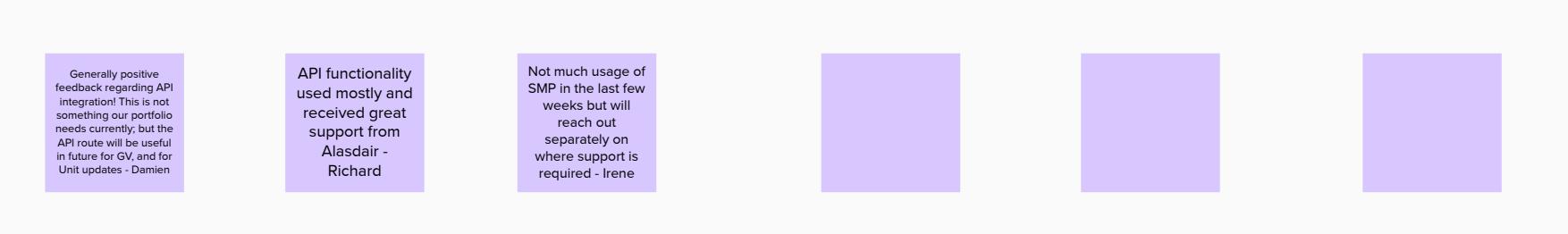